### МИНОБРНАУКИ РОССИИ **ФЕДЕРАЛЬНОЕ ГОСУДАРСТВЕННОЕ БЮДЖЕТНОЕ ОБРАЗОВАТЕЛЬНОЕ УЧРЕЖДЕНИЕ ВЫСШЕГО ОБРАЗОВАНИЯ «ВОРОНЕЖСКИЙ ГОСУДАРСТВЕННЫЙ УНИВЕРСИТЕТ» (ФГБОУ ВО «ВГУ»)**

**УТВЕРЖДАЮ**

Заведующий кафедрой перевода и профессиональной коммуникации

Л.Г. Кузьмина

01.06.2022 г.

# **РАБОЧАЯ ПРОГРАММА УЧЕБНОЙ ДИСЦИПЛИНЫ Б1.О.28 Информационно-коммуникационные технологии в переводе**

- **1. Шифр и наименование направления специальности:** 45.05.01 Перевод и переводоведение
- **2. Профиль подготовки/специализация:** Перевод и переводоведение. Немецкий и английский языки
- **3. Квалификация (степень) выпускника:** лингвист-переводчик
- **4. Форма обучения:** очная
- **5. Кафедра, отвечающая за реализацию дисциплины:** перевода и профессиональной коммуникации

**6. Составители программы:** Исаева Анна Александровна, канд. фил. наук, доцент

- **7. Рекомендована:** НМС факультета РГФ, протокол № 8 от 23 мая 2022 г.
- **8. Учебный год:** 2025-2026 **Семестр(ы):** 7

**9**. **Цели и задачи учебной дисциплины:** В рамках курса студенты знакомятся с основными понятиями и принципами компьютерной лингвистики, современными информационно-коммуникационными технологиями, а также возможностями применения ИКТ технологий в лингвистике, в частности в переводе.

Основная дидактическая **цель** курса – сформировать у студентов умение выбирать оптимальные виды ИК технологий и применять технологии автоматической обработки естественного языка в процессе перевода, в частности, при работе с системами класса Translation Memory на примере ПО SDL Trados Studio.

В результате изучения дисциплины «Информационно-коммуникационные технологии в переводе» студент должен получить **знание** основных ИК технологий и технологий автоматизации перевода в профессиональной деятельности.

Курс предполагает формирование и совершенствование следующих **умений** у студентов:

- − умение критически подходить к оценке информационных технологий при выполнении переводческих задач;
- − умение подбирать оптимальные информационные технологии при решении профессиональных задач;
- − умение использовать аппаратные средства персонального компьютера;
- − умение создавать и пополнять базы переводов и терминологические базы;
- − умение осуществлять перевод документов по технологии Translating Single Files;
- − умение осуществлять перевод документов по технологии Translating Packages.

### **10. Место учебной дисциплины в структуре ООП:**

Блок Б1, базовая часть, обязательная дисциплина. Данная дисциплина опирается на знания и навыки, сформированные у студента в ходе изучения дисциплин «Практикум по культуре речевого общения первого иностранного языка», «Лексико-грамматические трудности перевода», «Практический курс письменного перевода первого иностранного языка». Дисциплина является предшествующей для учебной и производственной практик.

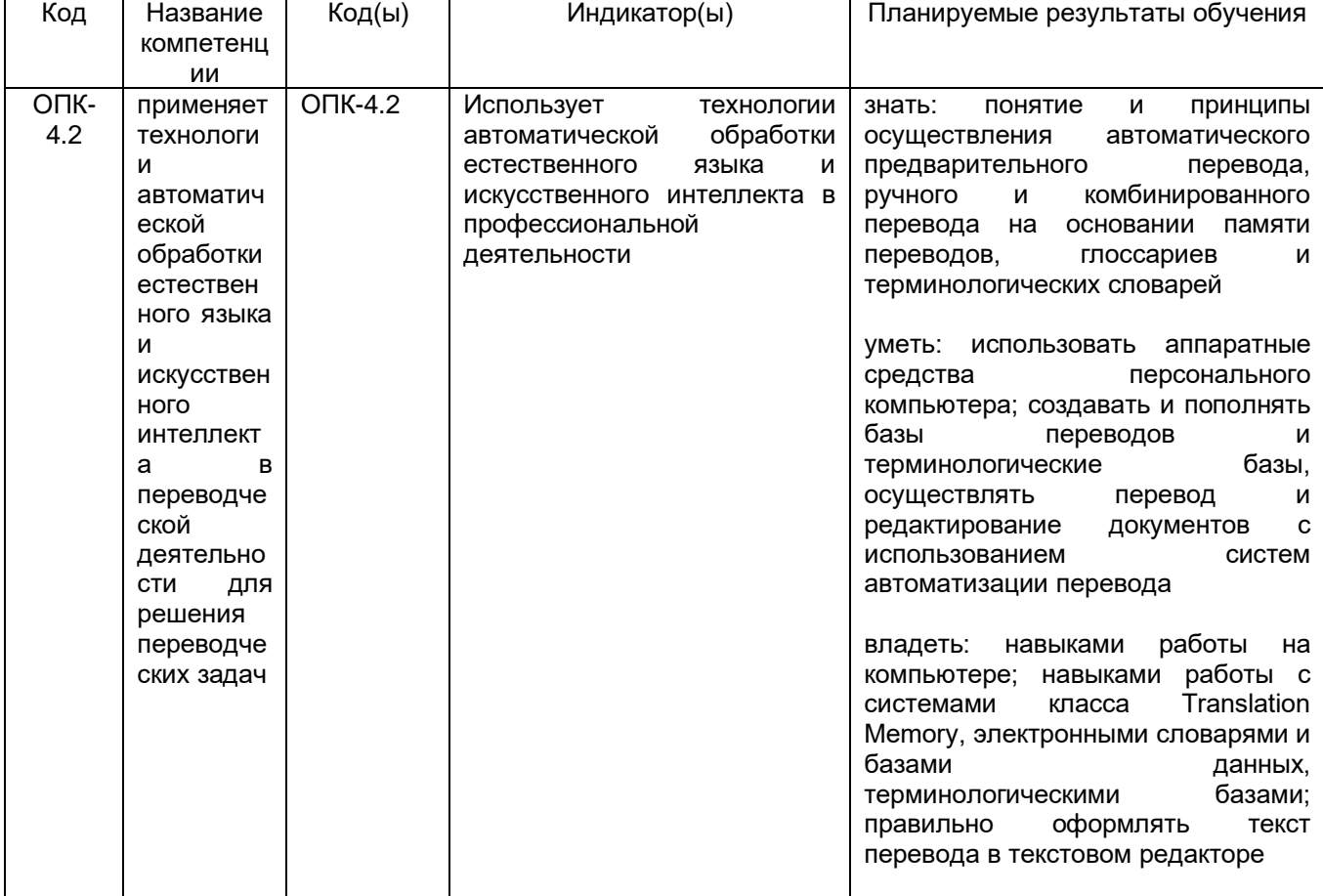

#### **11. Компетенции обучающегося, формируемые в результате освоения дисциплины:**

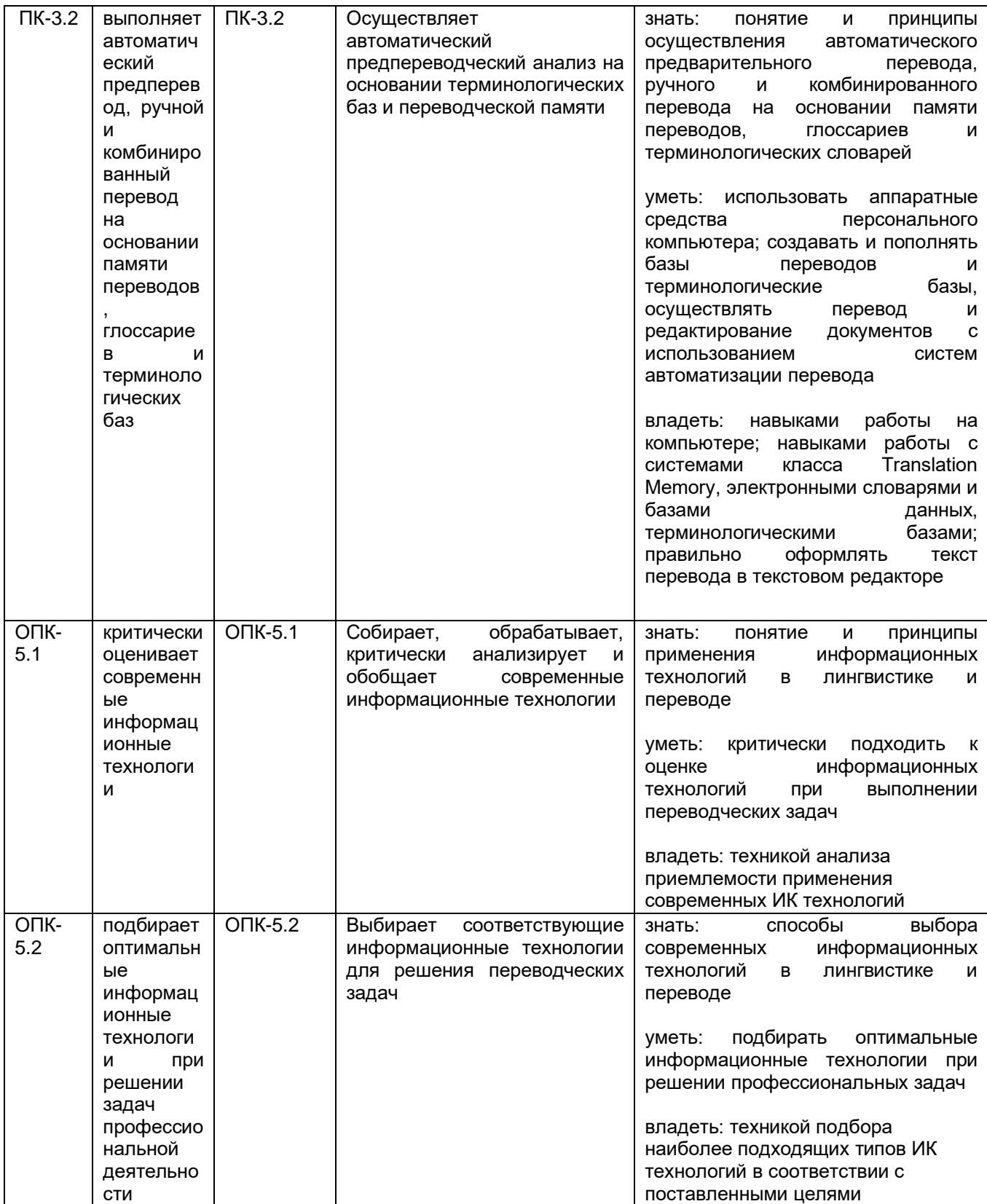

# 12. Объем дисциплины в зачетных единицах/час. - 2 ЗЕТ/72 ч.

Форма промежуточной аттестации - зачет с оценкой.

### 13. Виды учебной работы

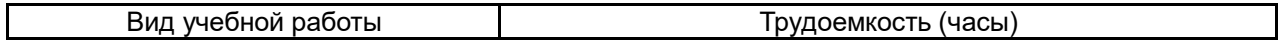

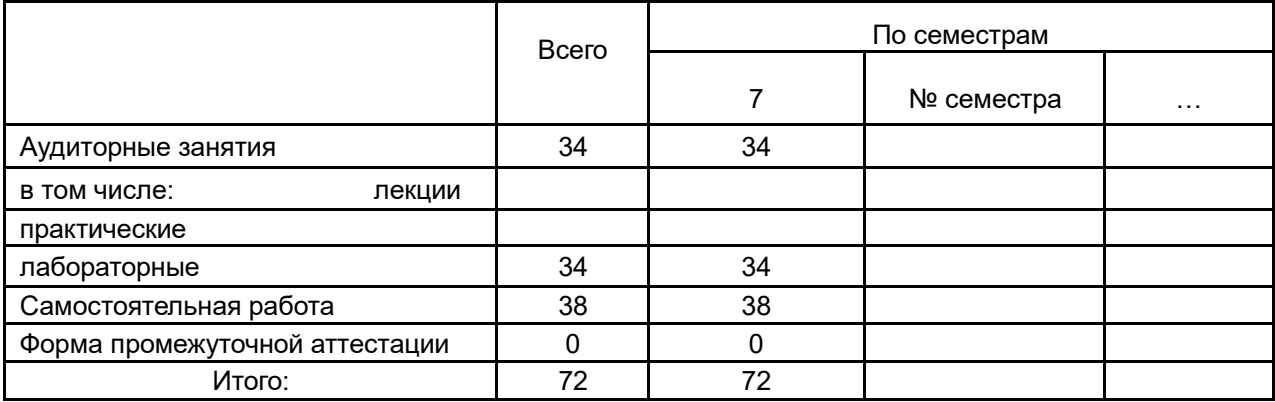

### **13.1. Содержание дисциплины**

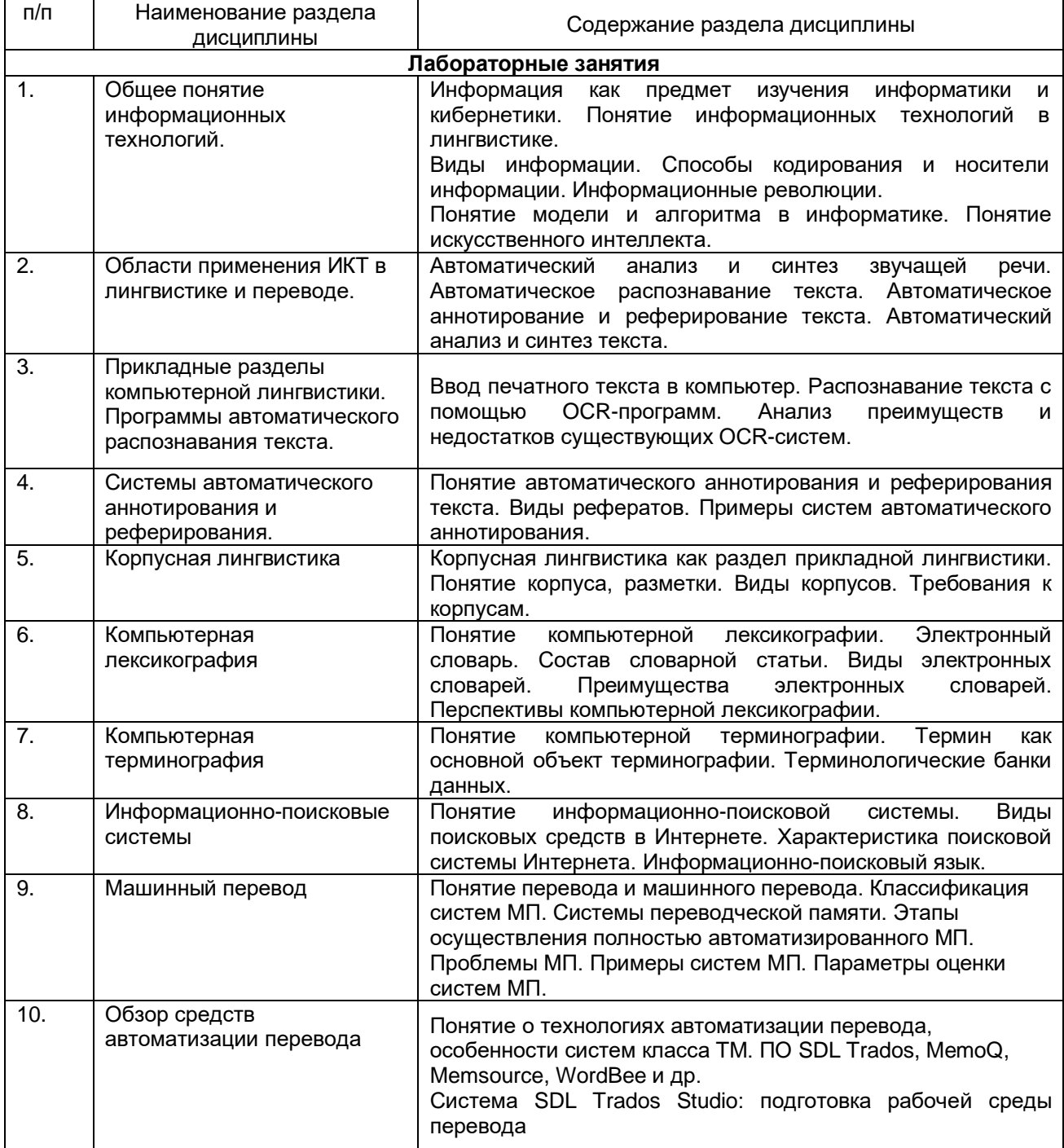

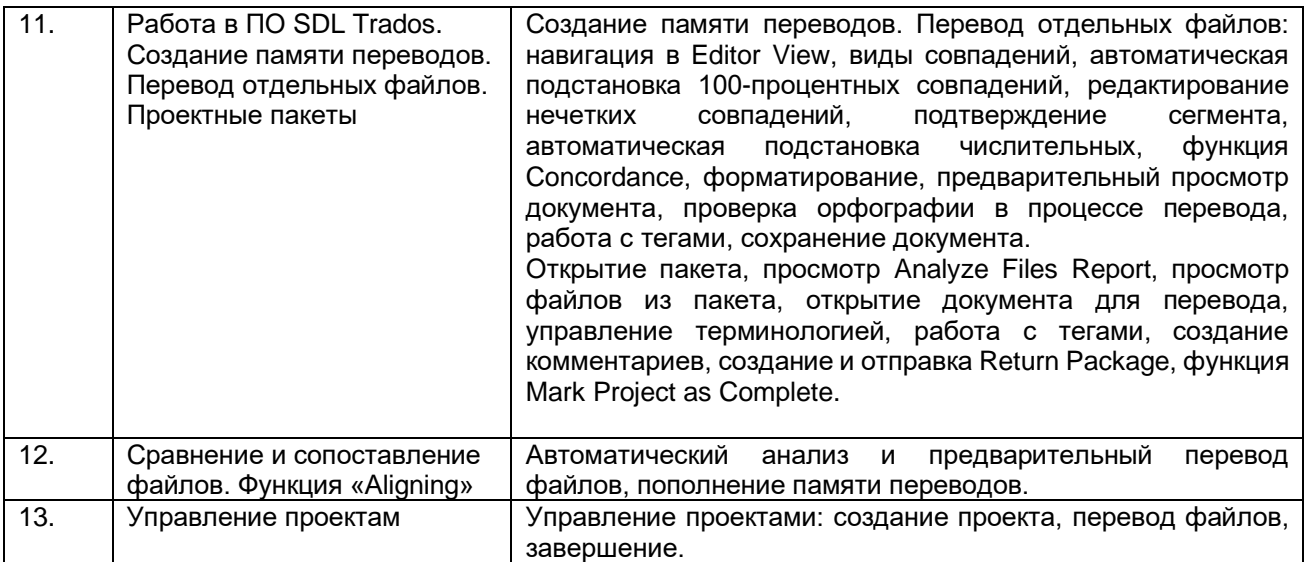

### **13.2. Разделы дисциплины и виды занятий:**

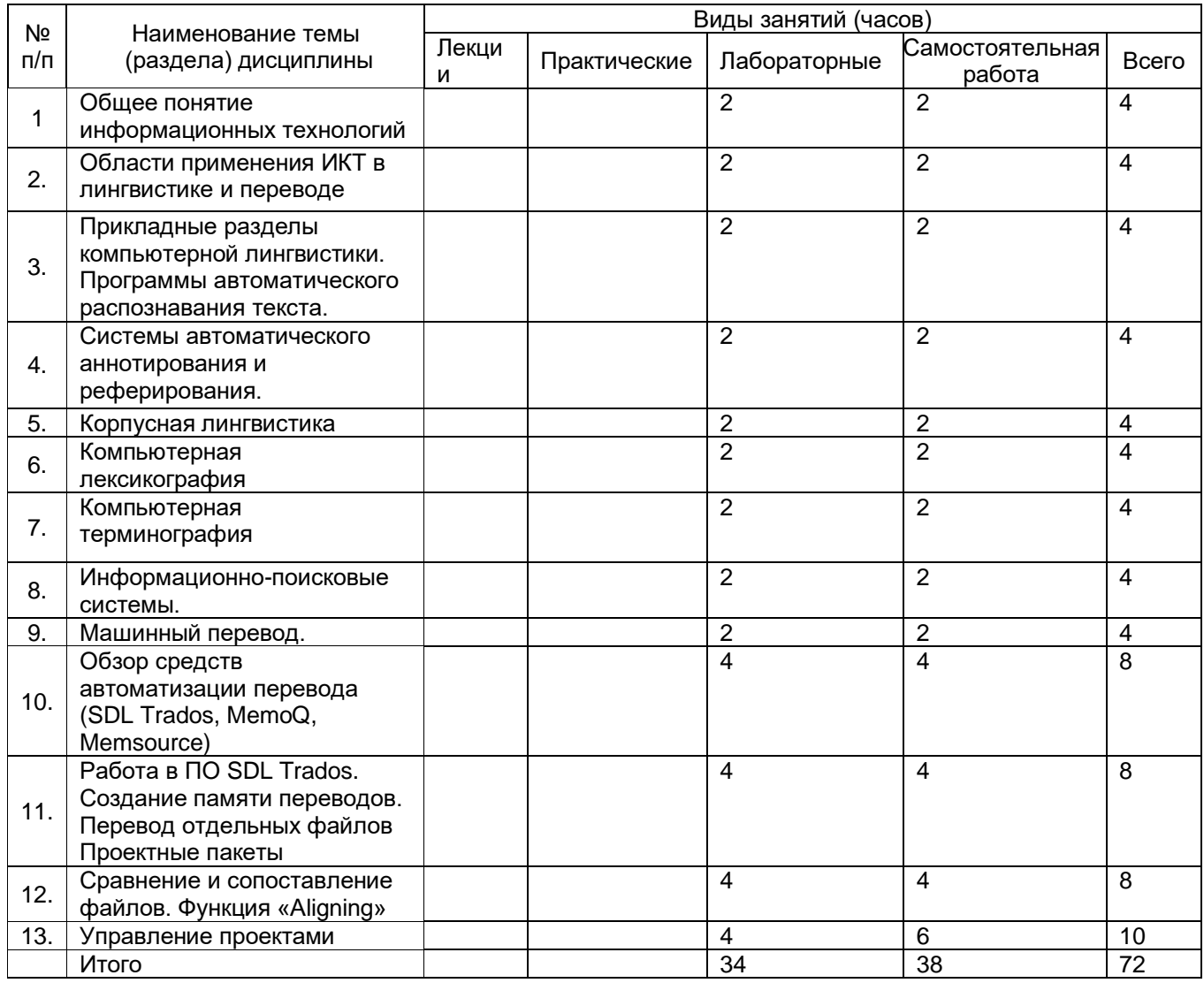

#### **14. Методические указания для обучающихся по освоению дисциплины**

Дисциплина считается освоенной, если обучающимся в полном объеме была выполнена трудоемкость учебной нагрузки, включающая в себя все виды учебной деятельности, предусмотренные учебным планом (аудиторную и самостоятельную работу).

Аудиторная работа предполагает посещение занятий и выполнение заданий, данных преподавателем. В случае пропуска лабораторного занятия по каким-либо причинам обучающийся обязан самостоятельно выполнить соответствующее задание под контролем преподавателя во время индивидуальных консультаций преподавателя.

Задания для самостоятельной работы выполняются обучающимся в электронном виде и предоставляются преподавателю для проверки в начале занятия. В случае невыполнения задания для самостоятельной работы обучающийся обязан отчитаться о выполнении учебной нагрузки для самостоятельной работы в срок, указанный преподавателем.

**15. Перечень основной и дополнительной литературы, ресурсов интернет, необходимых для освоения дисциплины** *(список литературы оформляется в соответствии с требованиями ГОСТ и используется общая сквозная нумерация для всех видов источников)*

### **а) основная литература:**

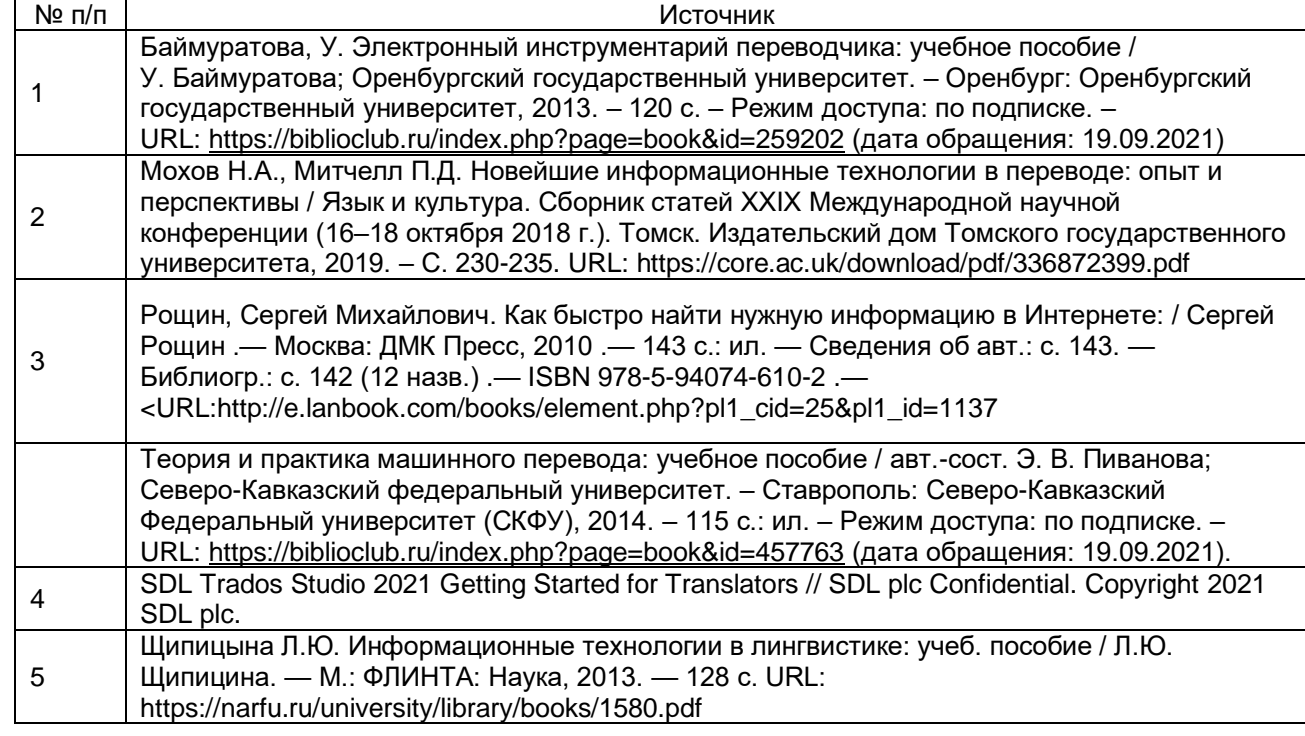

### **б) дополнительная литература:**

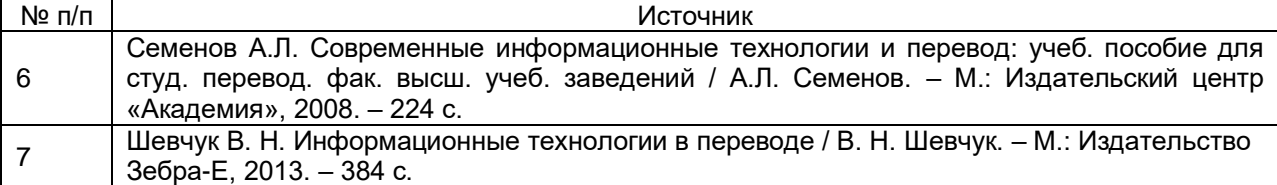

### в) **информационные электронно-образовательные ресурсы (официальные ресурсы интернет)\***:

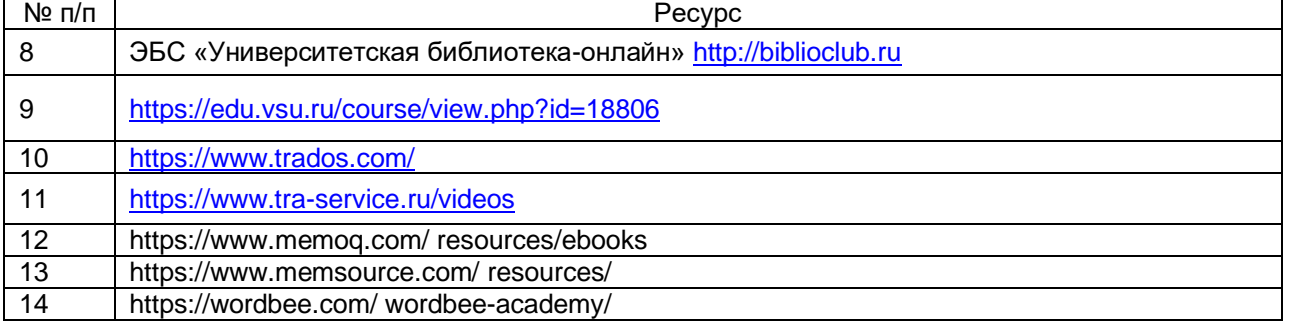

\* Вначале указываются ЭБС, с которыми имеются договора у ВГУ, затем открытые электроннообразовательные ресурсы

### **16. Перечень учебно-методического обеспечения для самостоятельной работы**

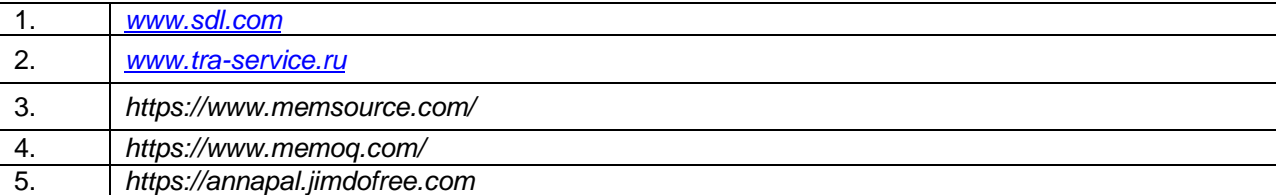

### 17. Образовательные технологии, используемые при реализации учебной дисциплины, включая дистанционные образовательные технологии (ДОТ, электронное обучение (ЭО), смешанное обучение):

При реализации дисциплины используются элементы электронного обучения, дистанционные образовательные технологии, аудиовизуальные (мультимедийные), логическое построение дисциплины, установление межпредметных связей, обозначение теоретического и практического компонентов в учебном материале, актуализация личного и учебно-профессионального опыта обучающихся.

- 1. Office Standard 2019 Single OLV NL Each Academic Edition Additional Product,
	- Win Pro 10 32-bit/64-bit All Lng PK Lic Online DwnLd NR
- 2. Неисключительные права на ПО Dr. Web Enterprise Security Suite
- 3. Комплексная защита Dr. Web Desktop Security Suite
- 4. Программное обеспечение Microsoft Windows, SDL Trados 2019

### 18. Материально-техническое обеспечение дисциплины:

Ауд. 41, мультимедиа-проектор, экран, 11 компьютеров с выходом в интернет, маркерная доска, ПО SDL Trados 2019

### 19. Фонд оценочных средств:

### 19. Оценочные средства для проведения текущей и промежуточной аттестаций

Порядок оценки освоения обучающимися учебного материала определяется содержанием следующих разделов дисциплины:

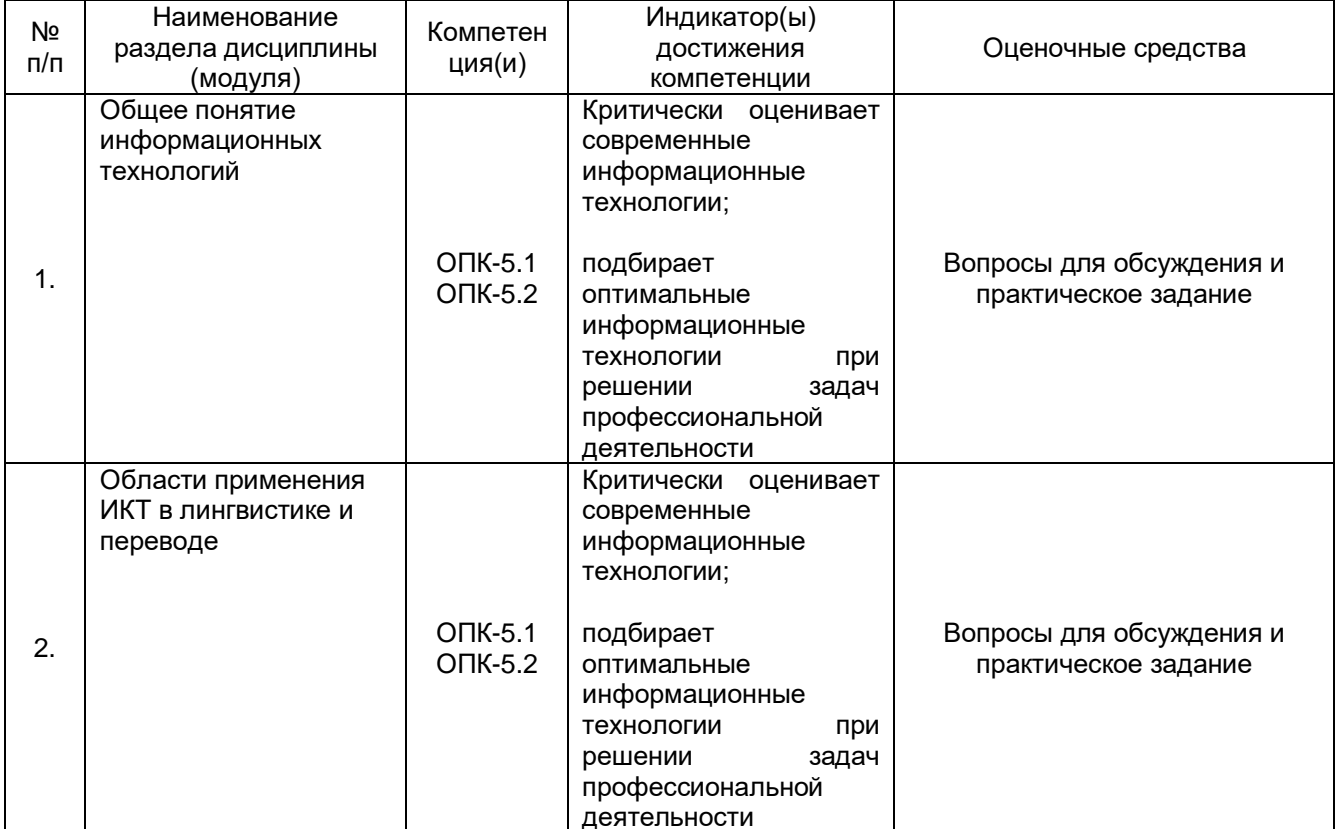

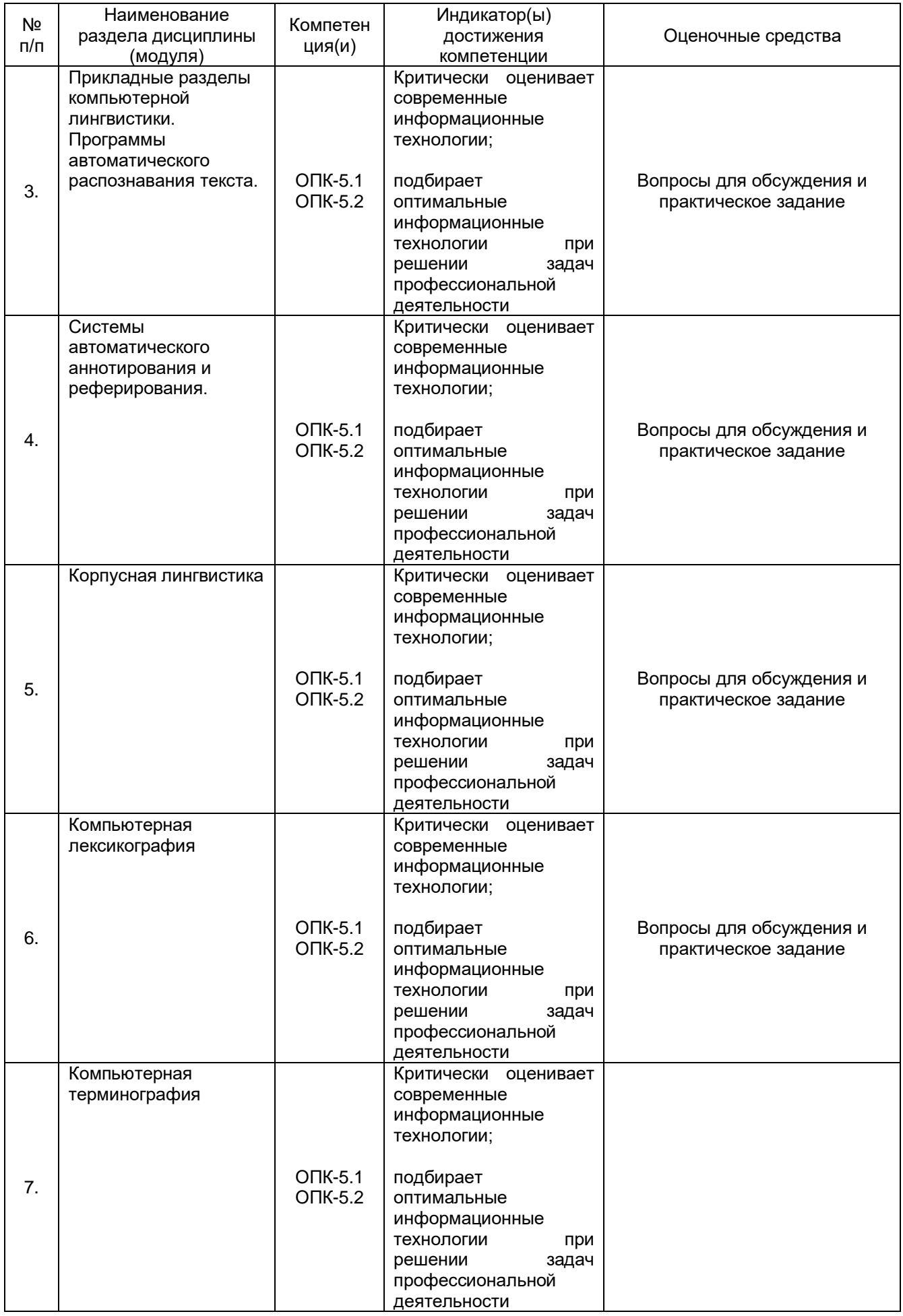

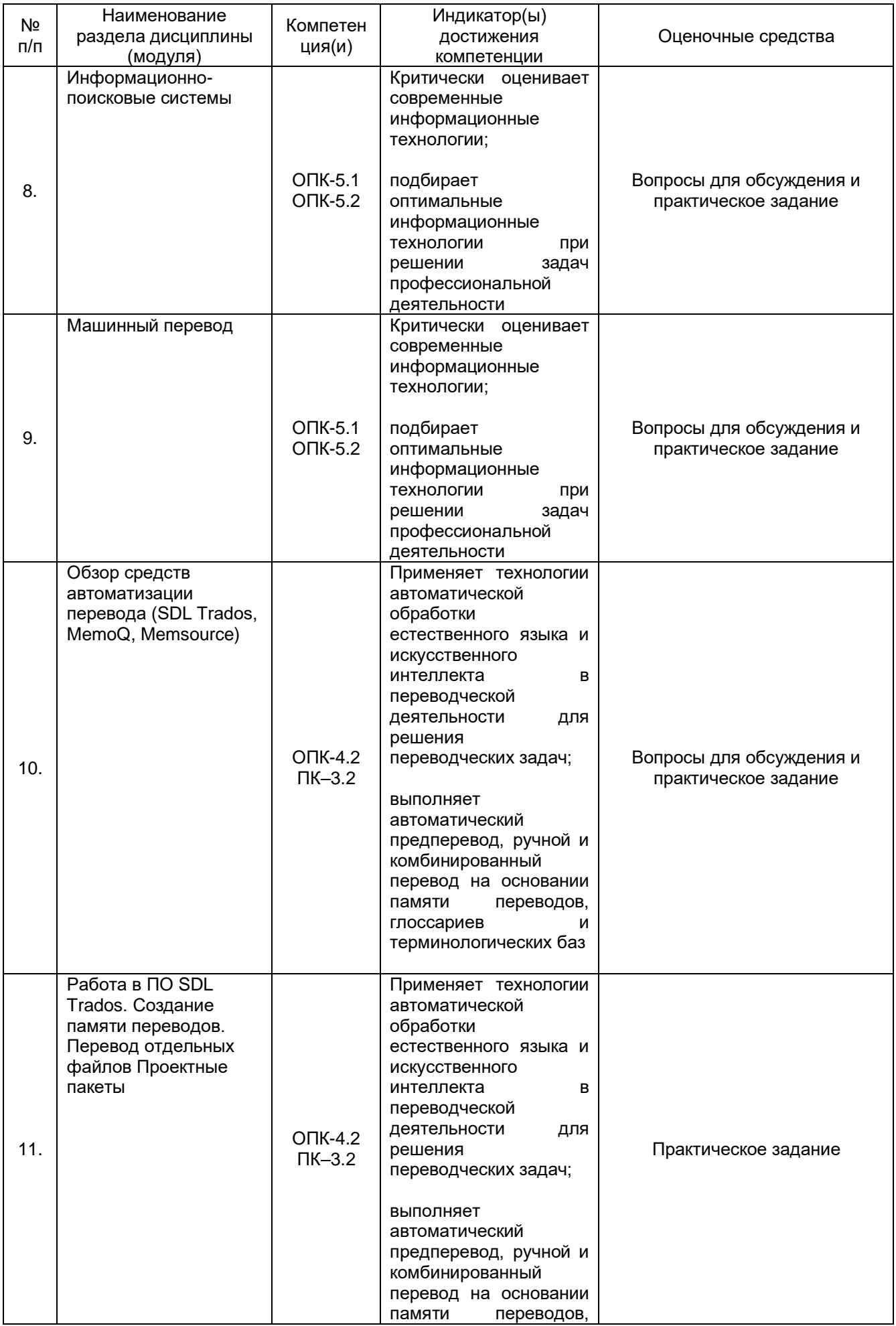

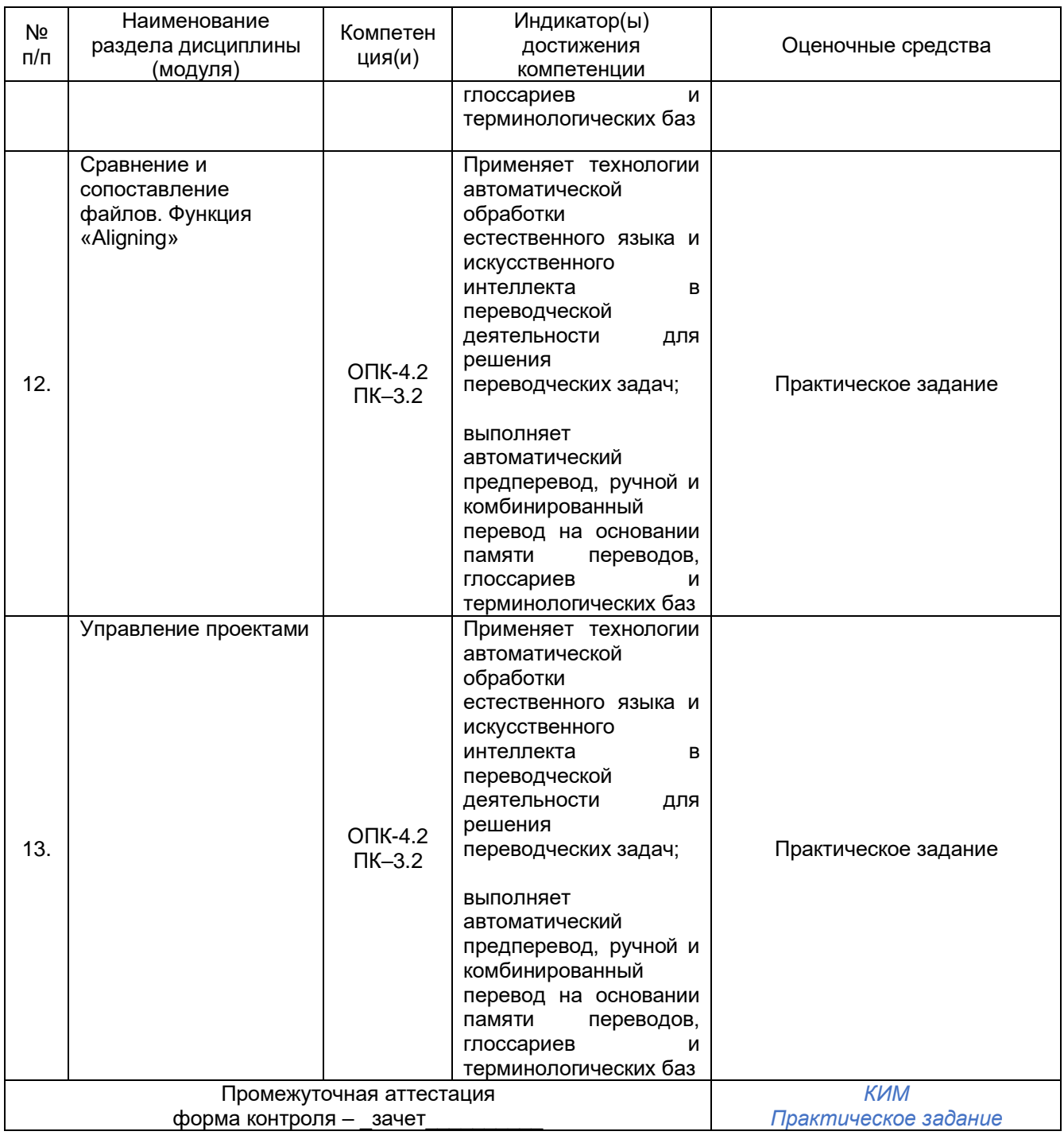

### 20. Типовые оценочные средства и методические материалы, определяющие процедуры оценивания

### 20.1. Текущий контроль успеваемости

Контроль успеваемости по дисциплине осуществляется с помощью следующих оценочных средств:

### (наименование оценочного средства текущего контроля успеваемости)

### Перечень практических заданий:

- 1. Создайте новую Translation Memory.
- 2. Выполните перевод текста (1) по технологии Single File Translation с подключением созданной Translation Memory, терминологической базы Multiterm и использованием следующих функций SDL: подстановка Exact Match, Fuzzy Match, подстановка Placeables, подстановка тэгов, подстановка терминов, Concordance Search, Preview, Comments.
- 3. Отредактируйте и сохраните переведенный документ в исходном формате и в формате SDLXLIFF.<br>4. Выполните перевод текстов (2) и (3) по технологии Project Package.
- 
- 5. Создайте Return Package и отметьте завершенный проект (Project) как Complete.
- 6. Пополните память переводов Translation Memory с использованием функции WinAlign.

### 20.2. Промежуточная аттестация

Промежуточная аттестация по дисциплине осуществляется с помощью следующих оценочных средств:

Практическое задание

(наименование оценочного средства промежуточной аттестации)

#### Практическое задание:

### 1. Выполните практические задания к одной из нижеуказанных тем.

- 1. Общее понятие информационных технологий
- 2. Области применения ИКТ в лингвистике и переводе
- 3. Прикладные разделы компьютерной лингвистики
- 4. Обзор средств автоматизации перевода
- 5. Работа в ПО SDL Trados. Создание памяти переводов. Перевод отдельных файлов
- 6. Проектные пакеты
- 7. Сравнение и сопоставление файлов. Функция «Aligning»
- 8. Управление проектами

### Пример вопросов для обсуждения по теме «Машинный перевод»:

- 1) Исследователи считают, что причины появления и развития идеи МП лежат в технической, политической и социальной областях. Поясните каждую из причин.
- 2) Какую роль человек может играть в процессе машинного перевода? Что такое предредактирование и постредактирование?
- 3) В чем, на ваш взгляд, заключается будущее МП?

### Пример практического задания по теме «Машинный перевод»:

1. Протестируйте работу разных систем МП, размешенных в Интернете (www.yandex.ru от компании Yandex, http://translate.google.ru от Google и www.deepl.com от DeepL). Для этого выполните автоматический перевод одного и того же текста (объем - 1-2 абзаца, ИЯ - русский, ПЯ - на ваш выбор, тематика — общая). Введите получившийся результат в таблицу.

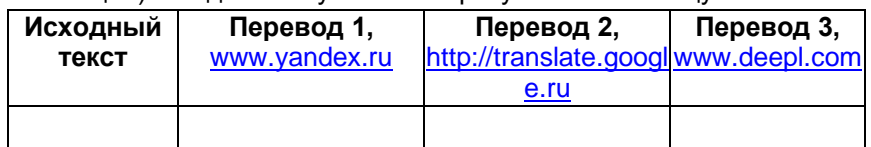

2. Охарактеризуйте протестированные онлайн-переводчики по следующим параметрам:

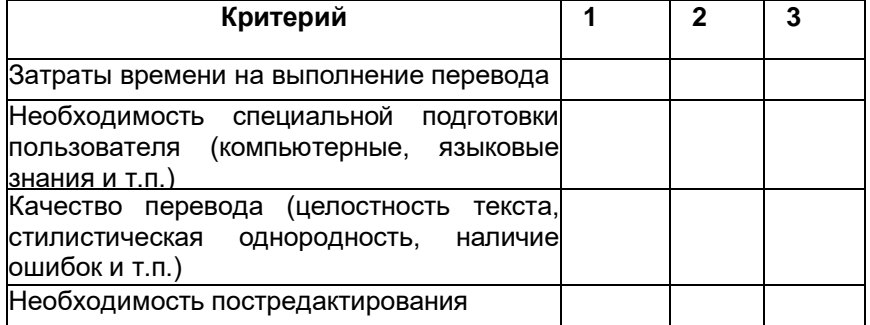

3. Отредактируйте один из вариантов перевода (Перевод 1, Перевод 2 или Перевод 3). Проанализируйте объем своей работы и заполните таблицу, характеризующую редактирование. При необходимости дополните таблицу собственными параметрами.

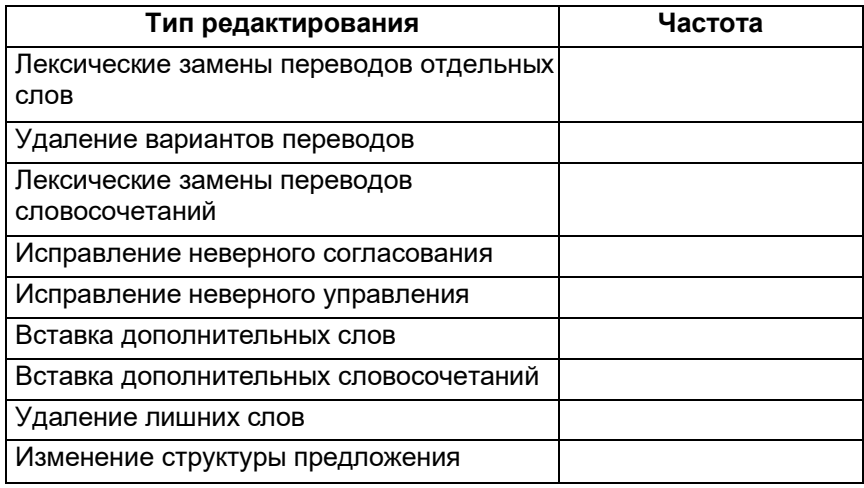

Прокомментируйте получившиеся результаты: какой вид редакторских работ востребован чаще  $\overline{4}$ . всего, какой является самым сложным?

#### 2. Осуществите полный цикл подготовки, перевода и последующего редактирования текста на базе цифровой платформы SDL Trados.

Оценка знаний, умений и навыков, характеризующая этапы формирования компетенций в рамках изучения дисциплины осуществляется в ходе промежуточной аттестации.

Промежуточная аттестация проводится в соответствии с Положением о промежуточной аттестации обучающихся по программам высшего образования.

Контрольно-измерительные материалы промежуточной аттестации включают в себя практическое задание, позволяющее оценить степень сформированности умений и навыков. При оценивании используется качественная шкала оценки. Критерии оценивания приведены выше.

Для оценивания результатов обучения на зачете используется - зачтено, не зачтено с оценкой. Соотношение показателей, критериев и шкалы оценивания результатов обучения.

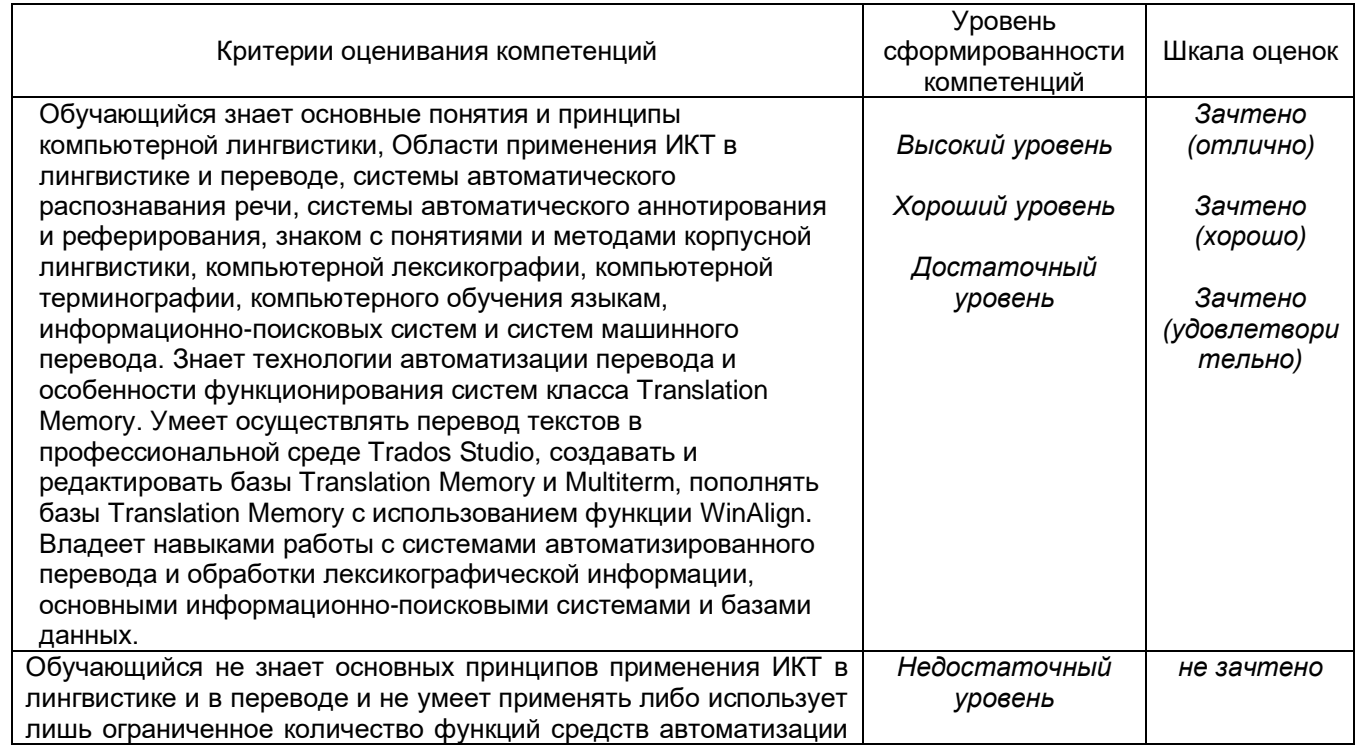

Умение использовать средства автоматизации перевода и информационные ресурсы при переводе документов.

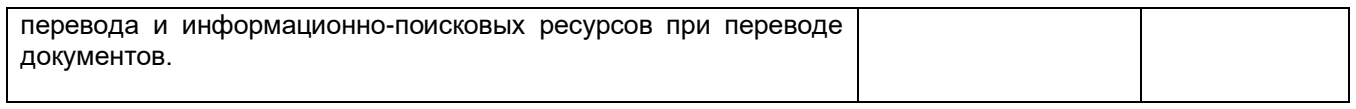

### ЛИСТ СОГЛАСОВАНИЙ\*

## РАБОЧАЯ ПРОГРАММА УЧЕБНОЙ ДИСЦИПЛИНЫ

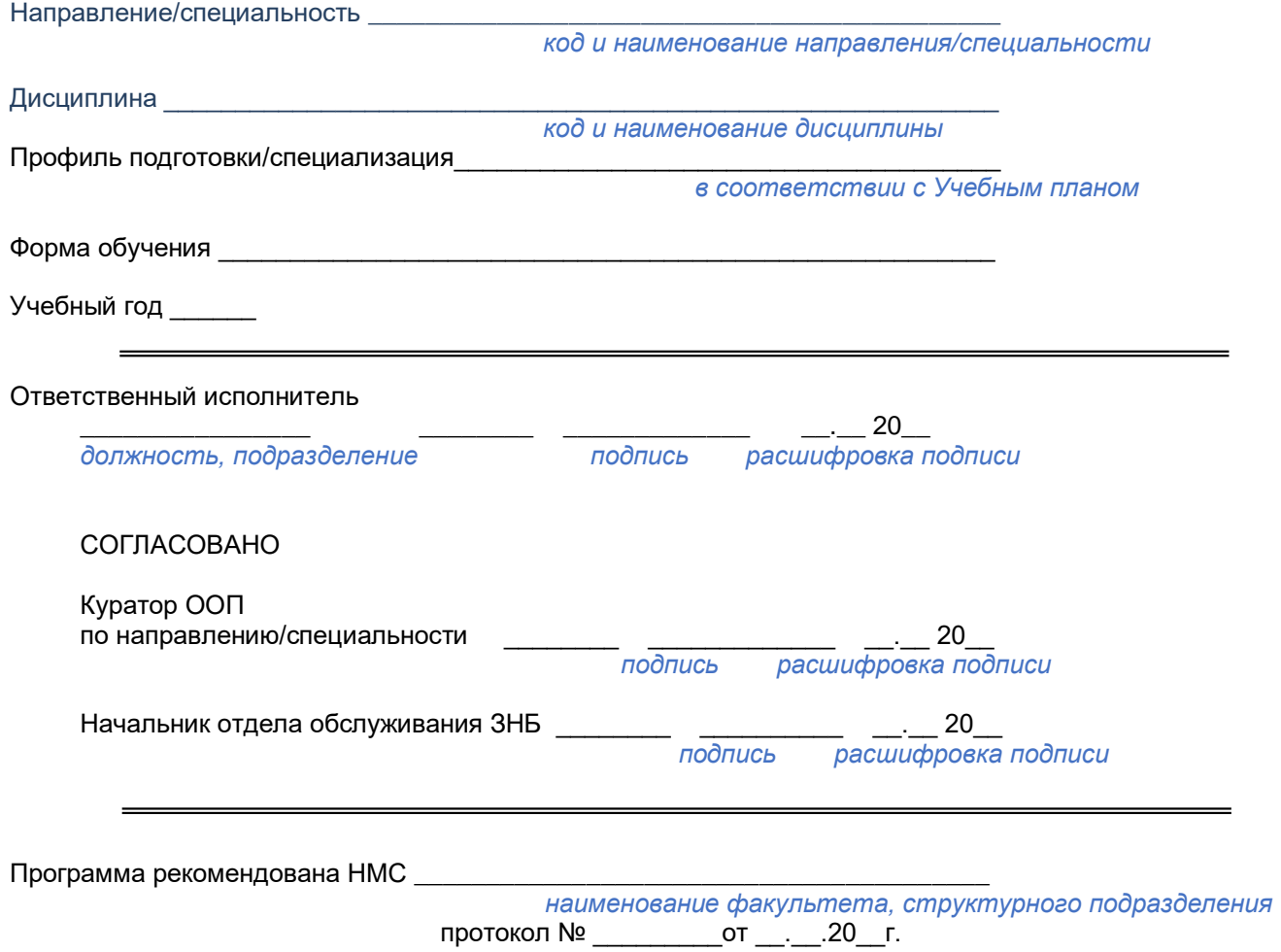

<sup>\*</sup> На образовательном портале «Электронный университет ВГУ» НЕ РАЗМЕЩАЕТСЯ

### ЛИСТ ИЗМЕНЕНИЙ<sup>†</sup>

## РАБОЧЕЙ ПРОГРАММЫ УЧЕБНОЙ ДИСЦИПЛИНЫ

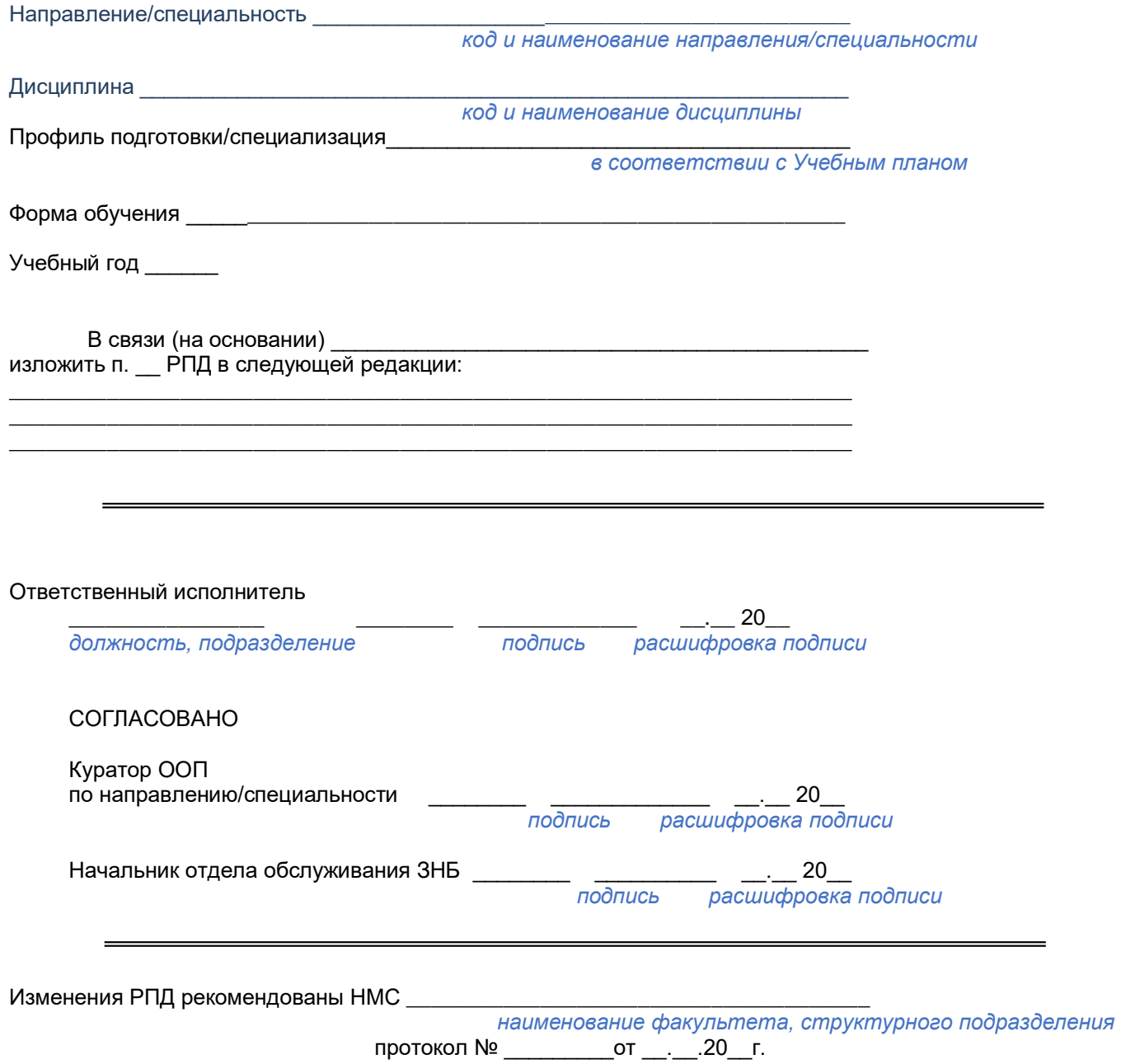

<sup>↑</sup> При наличии <u>РАЗМЕЩАЕТСЯ</u> на образовательном портале «Электронный университет ВГУ»